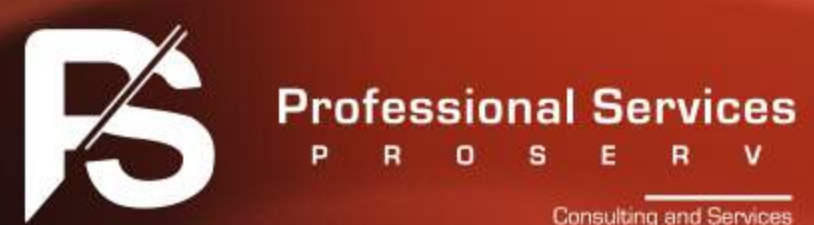

# <u>د لت</u> إدارة الموارد البشرية r.rr pled

PSPROSERV OOOOO

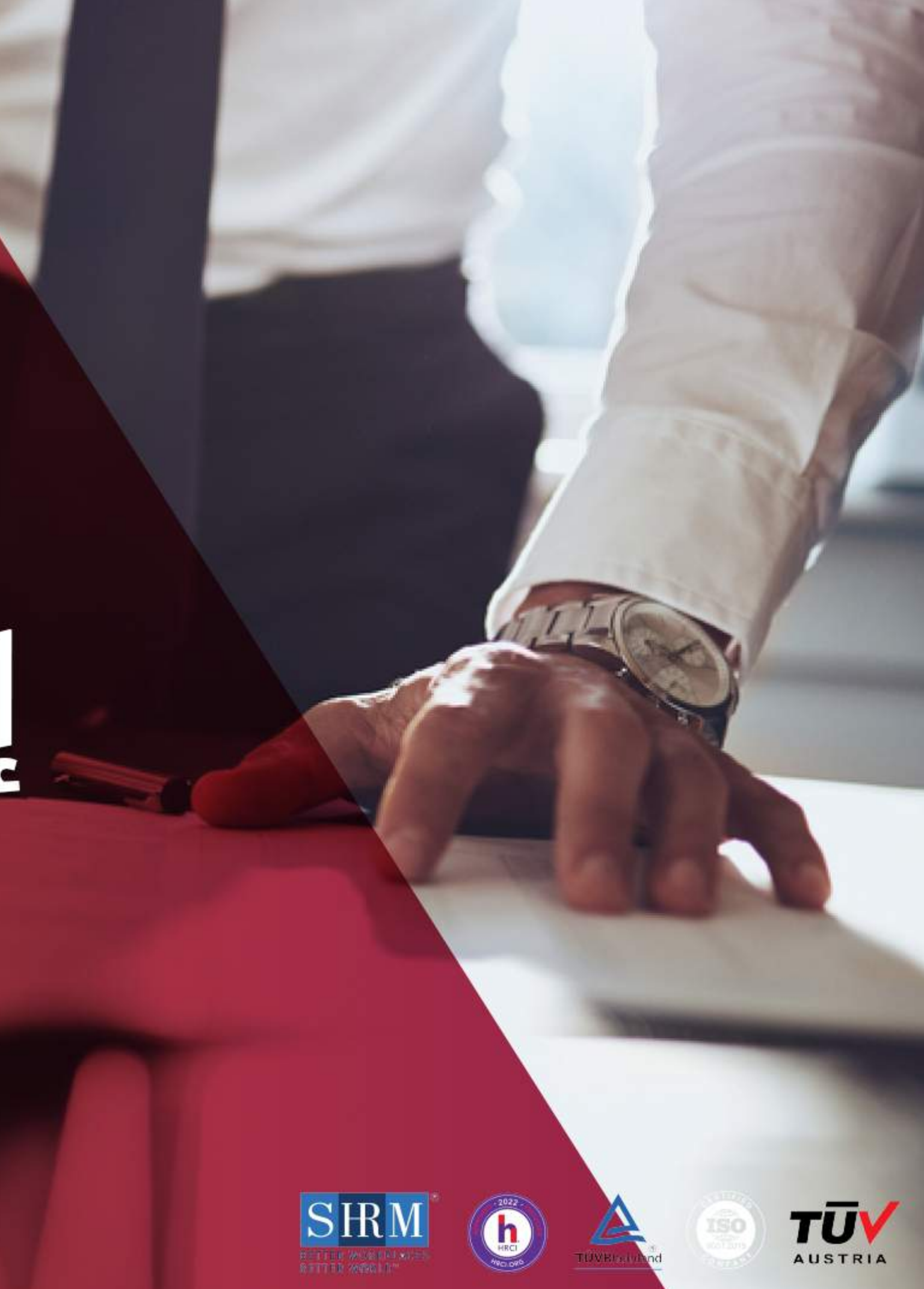

#### **Professional Services**

# مهام شئون العاملين أول يناير ٢٠٢٣

نقدم دليل إدارة الموارد البشرية من بروسيرف لنساعد جميع أخصائيين إدارة الموارد البشرية على الاستعداد لعام ٢٠٢٣. نوفر فى هذا الدليل الإجراءات اللازمة ومتطلبات شئون العاملين المراد تقديمها للمكاتب الحكومية أو الجهات الحكومية المختصة في المواعيد المحددة ولضمان توافق شركتكم مع كافة اللوائح والقوانين طبقًا لقانون التأمينات ١٤٨ لسنة ٢٠١٩ - قانون العمل ١٢ لسنة ٢٠٠٣. وتشمل تلك الإجراءات ما يلي:

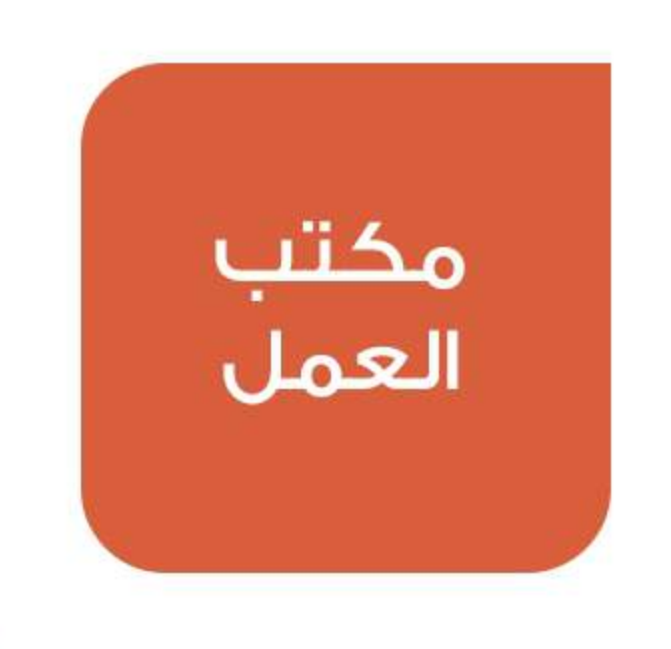

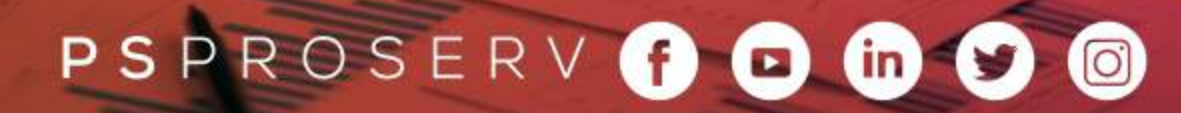

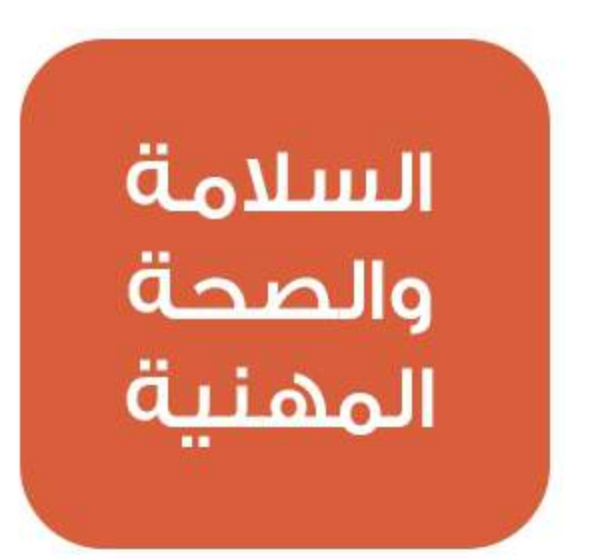

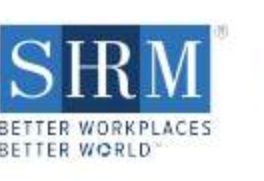

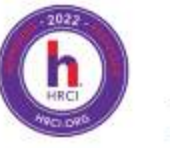

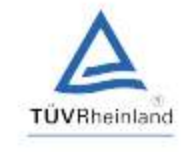

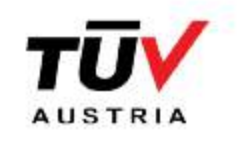

التأمينات

الاجتماعية

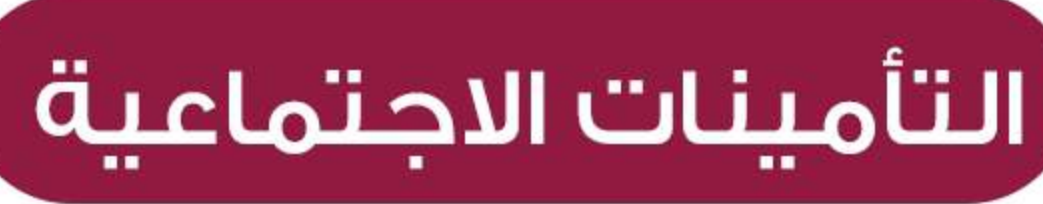

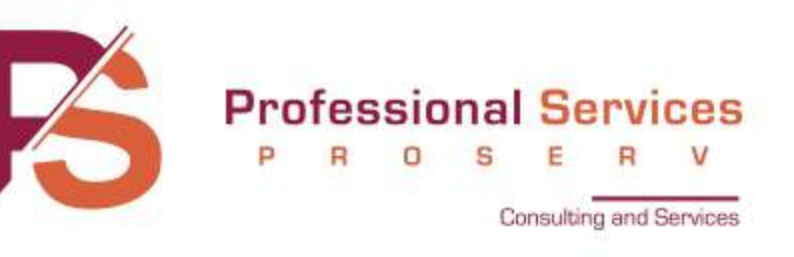

#### س٢ - النماذج

– حصر العاملين الحاليين في المنشأة مع بيان الأجر الشامل وأجر الاشتراك لكل عامل. – إعداد التسوية السنوية لأجور العاملين. (الأجر الشامل الحالى مضاف إليه التسويات عن السنة السابقة) – إضافة العلاوة الدورية على الأجر الشامل (٣% من أجر الاشتراك) للعاملين الذين مر عليهم سنة كاملة داخل المنشأة. – خصم البدلات الغير خاضعة للتأمينات بحد أقصى ·٣% من أجر الاشتراك فى حالة الاستفادة من البدلات. – توريد استمارة س٢ مكونة من أصل وصورتين معتمدة بتوقيع المدير المسئول. – تجهيز cɒ في حالة أن عدد الموظفين ١٠٠ موظف فأكثر. – تحديث نموذج التوقيع لمن له حق التوقيع في السجل التجاري أو المفوض بالتوقيع الموظفين المؤمن عليهم. – كشف بحصر السائقين والسيارات المملوكة للمنشآة لتجديد السيارات فى السنة الجديدة واستخراج (شهادة المؤسسة).

– الحد الأدنى للأجر الأساسى ،٣٥ جنيه. – الحد الأقصى للأجر الأساسى ٢٢١٠ جنيه طبقًا للمادة ٣ من قانون العمل. – زيادة الحد الأدنى لأجر الاشتراك التأمينى ليصبح (١٧٠٠) – زيادة الحد الأقصى لأجر الاشتراك التأميني ليصبح (١٠٩٠٠) – الحد الأدنى لأجور السائقين؛ – درجة ثالثة ؛ ١٧٨٥ جنيه – درجة ثانية : ١٨٧٠ جنيه – درجة ثالثة ؛ ١٩٥٥ جنيه – الحد الأدنى للأجور طبقًا لقرار رقم ٥٧ لوزير التخطيط لسنة ٢٠٢٢ هو ٢٤٠٠ جنيه وفي انتظار تحديث من المجلس القومى للأجور.

**PSPROSERV OOOOO** 

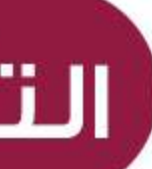

### الأجور والرواتب

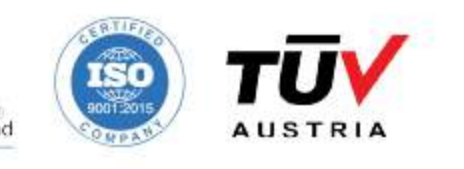

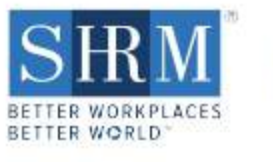

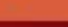

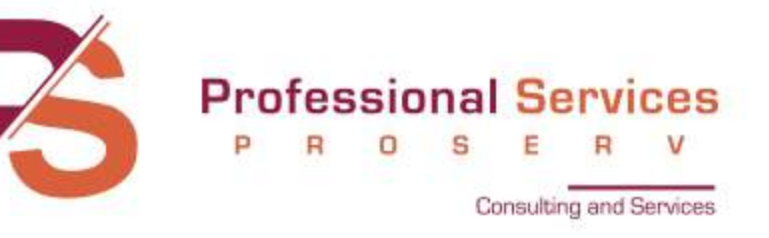

## السلامة والصحة المهنية

الكشف الطبن الدورى

– حصر العاملين الحاليين في المنشأة مع بيان وظائفهم. – مخاطبة مكتب السلامة والصحة المهنية لإجراء الكشف الطبى الدورى للعاملين. – توريد قيمة الكشف الطبي ٥٠ جنية عن كل موظف. – يتم دفعه على رقم حساب هيئة التأمين الصحى بالإضافة إلى إعتماد النماذج المطلوبة.

PSPROSERV OOOOOO

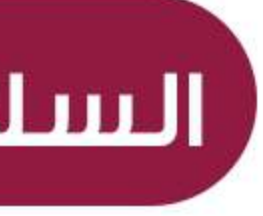

احصائية العجز والإصابة والأمراض العادية والمزمنة

– حصر حالات وعدد أيام الإجازات المرضى للأمراض العادية. – حصر حالات وعدد أيام الإجازات المرضى

للأمراض المزمنة. – حصر حالات وعدد أيام الإجازات المرضى

لإصابات العمل.

– حصر حالات وعدد أيام الإجازات المرضى للعجز.

– إعداد الإحصائية بالحالات السالف ذكرها. – إعتماد الإحصائية وتوريدها لمكتب السلامة والصحة المهنية قبل يوم ەاسواء كانت ٭ منشأت صناعية من ١٥ موظف فأكثر. ٭ منشأت غير صناعية من ٥٠ موظف فأكثر.

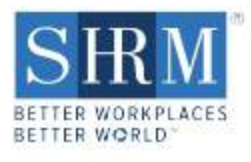

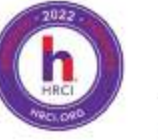

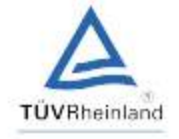

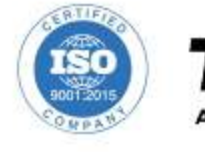

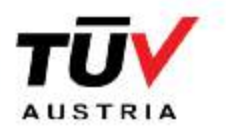

Ψ

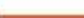

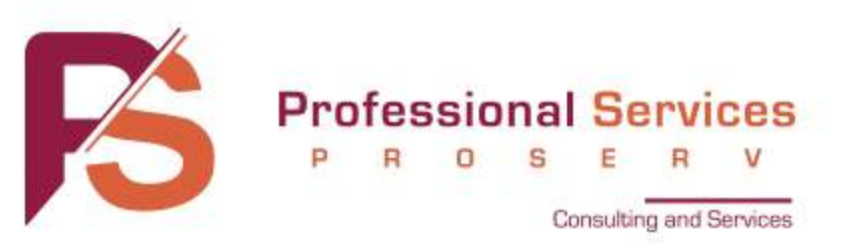

## مكتسب العمسل

حصيلة الجلزاءات

صندوق التدريب والتأهيل والمهني

إحصائيات ونماذج مكتب العمل

PSPROSERV OOOOO

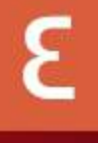

صندوق الخدمات الصحية والثقافية والإجتماعية

## صندوق إعانة الطواريء

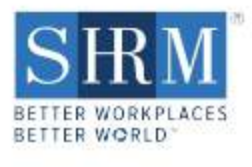

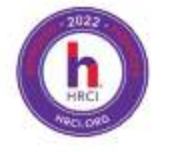

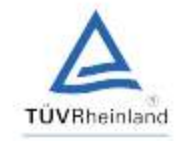

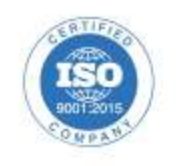

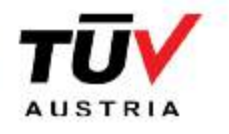

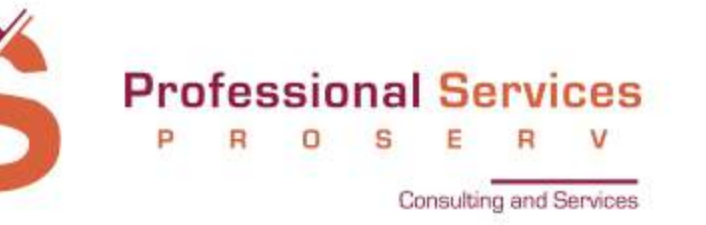

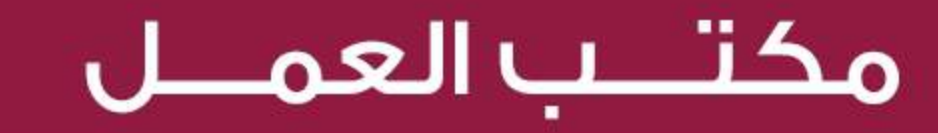

صندوق الخدمات الصحية والثقافية والإجتماعية

– ستعلام من الوزارة عن فروق ٢٠٢٢. في حالة السداد السنوى مبلغ ٥ جنيه عن كل موظف عندما تكون قوة المنشأة ٢٠ موظف فأكثر. – يسدد بشيك موجه لصندوق الخدمات الصحية والثقافية والاجتماعية بالإضافة إلى الحافظة المطلوبة.

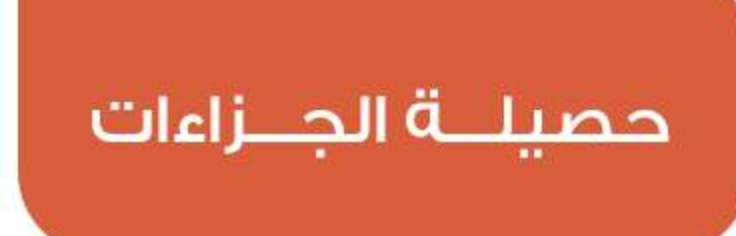

– قرار تشكيل لجنة التصرف فى حصيلة الجزاءات.

- محضر اجتماع اللجنة فى حالة احتساب جزاءات للموظفين كالتالي:
- ثلثى الحصيلة في الأغراض الاجتماعية
- والثقافية والرياضية (داخل الشركة).
	- ثلث من الحصيلة يقسم كالتالي.
- « ٧٠% بشيك موجه للمؤسسة الثقافية العمالية.
	- \* · "% بشيك للمؤسسة الاجتماعية العمالية.

#### **PSPROSERV OOOOO**

#### صندوق إعانة الطوارىء

– استعلام من الوزارة عن فروق ٢٠٢٢. – سداد قيمة ا% من إجمالي الأجور الأساسية للعاملين بالمنشأة عندما يكون قوة المنشأة عن ۳۰ موظف فأكثر.

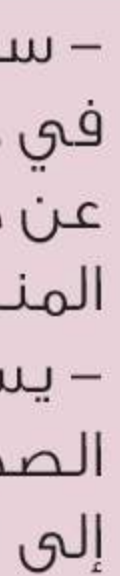

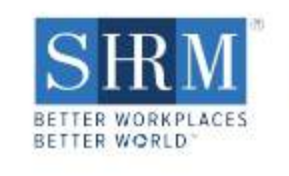

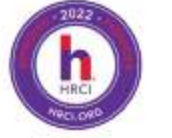

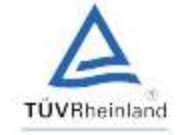

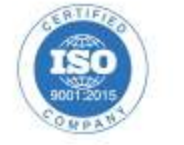

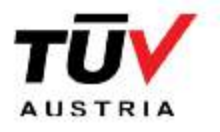

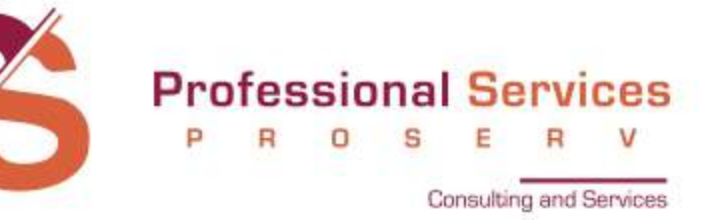

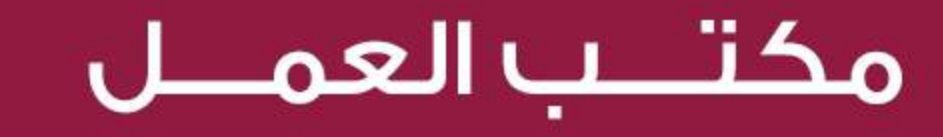

إحصائيات ونماذج مكتب العمل

– كشف بالعمالة.

– حصر وترصيد الصحف السنوية الخاصة بمكتب العمل.

– كشف بالعمالة ٥% (العجزة المؤهلين)

– كشف بالعمالة الأجانب مع صـــورة من

تراخيص العمل.

– حصر رصيد الإجازات السنوية للعاملين وترحيله أو صرف مقابله (كل ثلاث سنوات). – إخطارات تجديد العقود للموظفين

لعدم تحويلها إلى غير محددة المدة .

PSPROSERV OOOOOO

صندوق التدريب والتأهيل والمهنى

– بعد الإنتهاء من إعداد الميزانية السنوية وإعتمادها. – يتم توريد مبلغ ا% من صافي الربح إلى صندوق التدريب والتأهيل المهنى.

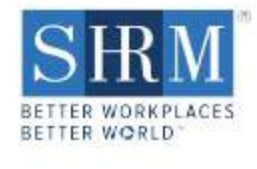

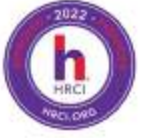

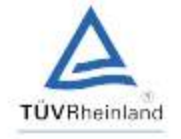

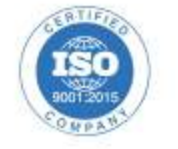

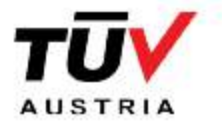

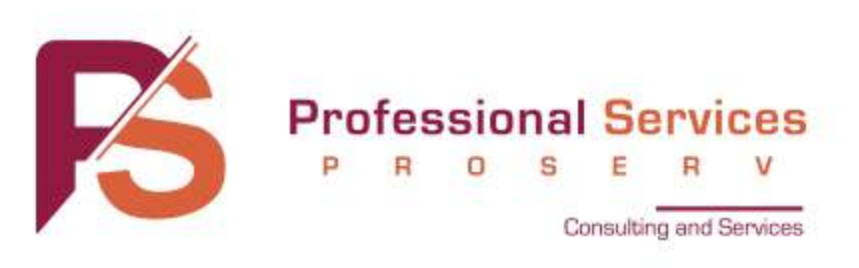

## من ند

بروفيشنال سيرفيس - بروسيرف تقدم استشارات وخدمات الموارد البشرية وإدارة الأعمال لكبرى الشركات منذ أكثر من ١٢ سنة.

## خدماتـــــــنا

(الاوت سورس - الاستشارات – شئون العاملين - التدريب والتطوير - التوظيف)

## تواصل معنا

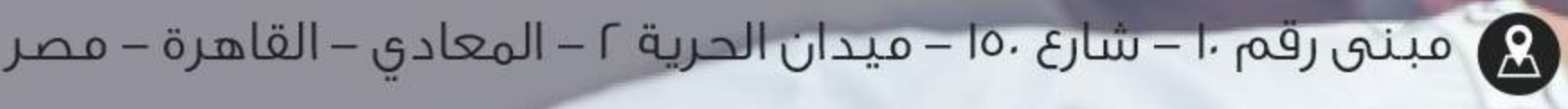

info@proserv-eg.com

proserv-eg.com

 $+$ . $\Gamma$ VOITHE  $+$  $\Gamma$ .||0|0]]]0]  $\bullet$ 

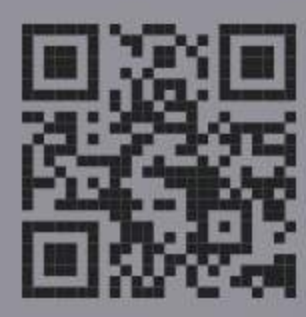

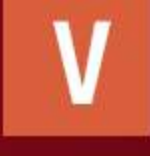

#### PSPROSERV OOOOO

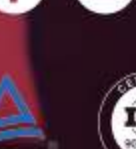

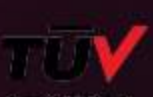

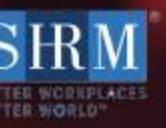

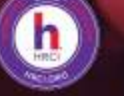

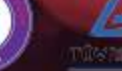

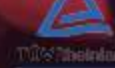

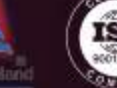

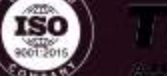

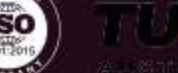